# Package 'cspp'

October 17, 2021

<span id="page-0-0"></span>Type Package

Title A Tool for the Correlates of State Policy Project Data

Version 0.3.2

Author Caleb Lucas (https://caleblucas.com/) and Joshua McCrain (http://joshuamccrain.com/)

Maintainer Caleb Lucas <calebjlucas@gmail.com>

Description A tool that imports, subsets, visualizes, and exports the Correlates of State Policy Project dataset assembled by Marty P. Jordan and Matt Grossmann (2020) <[http:](http://ippsr.msu.edu/public-policy/correlates-state-policy) [//ippsr.msu.edu/public-policy/correlates-state-policy](http://ippsr.msu.edu/public-policy/correlates-state-policy)>. The Correlates data contains over 2000 variables across more than 100 years that pertain to state politics and policy in the United States. Users with only a basic understanding of R can subset this data across multiple dimensions, export their search results, create map visualizations, export the citations associated with their searches, and more.

License GPL-3

Encoding UTF-8

LazyData true

Language en-US

**Depends** R ( $>= 2.10$ ), dplyr( $>= 1.0.0$ )

Imports stringr, readr, tidyselect, ggplot2, mapproj, rlang, haven, purrr, csppData, ggcorrplot

RoxygenNote 7.1.2

Suggests knitr, rmarkdown, testthat, ggraph, igraph

VignetteBuilder knitr

NeedsCompilation no

Repository CRAN

Date/Publication 2021-10-16 23:30:19 UTC

# R topics documented:

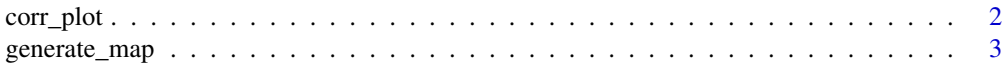

#### <span id="page-1-0"></span>2 correspondence to the correspondence of the correspondence of the correspondence of the correspondence of the correspondence of the correspondence of the correspondence of the correspondence of the correspondence of the

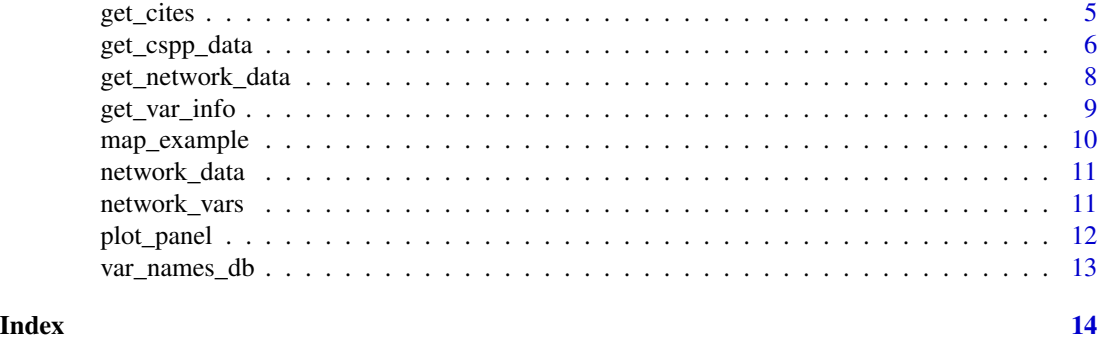

corr\_plot *Create correlation plots of CSPP data*

# Description

corr\_plot takes CSPP data from [get\\_cspp\\_data](#page-5-1) and returns either a correlation matrix or correlation plot.

# Usage

```
corr_plot(
 data = NULL,vars = NULL,summarize = TRUE,
 labels = TRUE,
  label\_size = 3,colors = c("#6D9EC1", "#FFFFFF", "#E46726"),
  cor_matrix = FALSE
)
```
# Arguments

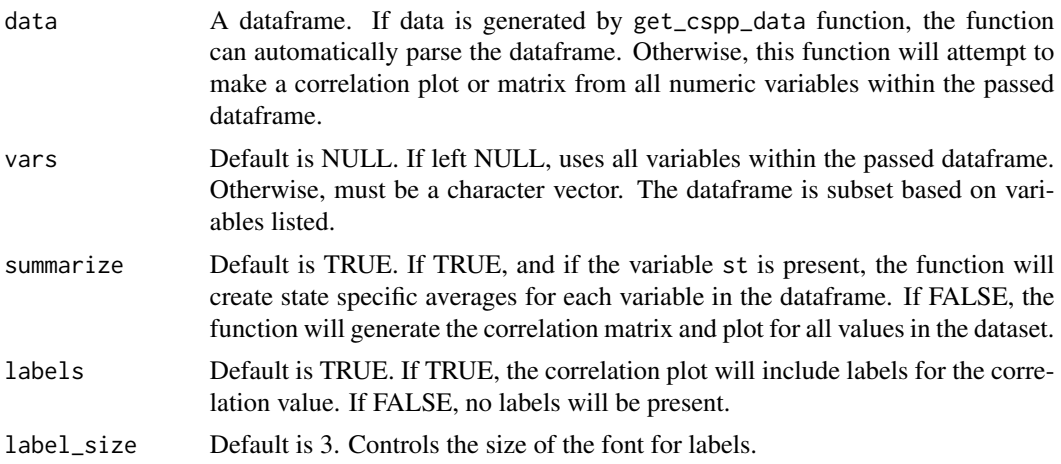

<span id="page-2-0"></span>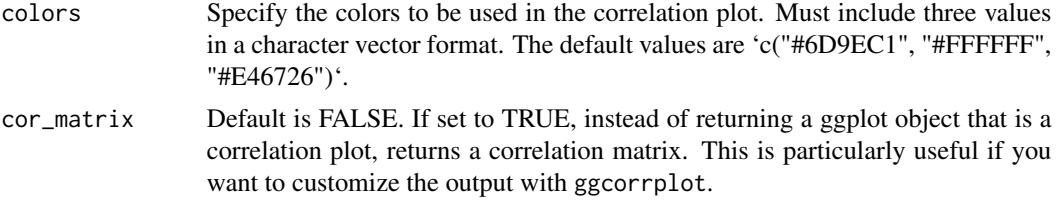

# Details

This function is a wrapper that passes a dataframe to the ggcorrplot::ggcorrplot function which generates correlation heat plots.

### Value

ggplot2 object or correlation matrix

#### See Also

ggcorrplot

# Examples

```
corr_plot(data = get_cspp_data(), vars = c("pollib_median",
"innovatescore_boehmkeskinner", "citi6013", "ranney4_control", "h_diffs"),
cor_matrix = FALSE)
```
<span id="page-2-1"></span>generate\_map *Generate map visualizations (choropleths) of CSPP data*

#### Description

generate\_map takes CSPP data from [get\\_cspp\\_data](#page-5-1) and plots the values of numeric variables on the map of the U.S. It can also plot individual states or sets of states.

#### Arguments

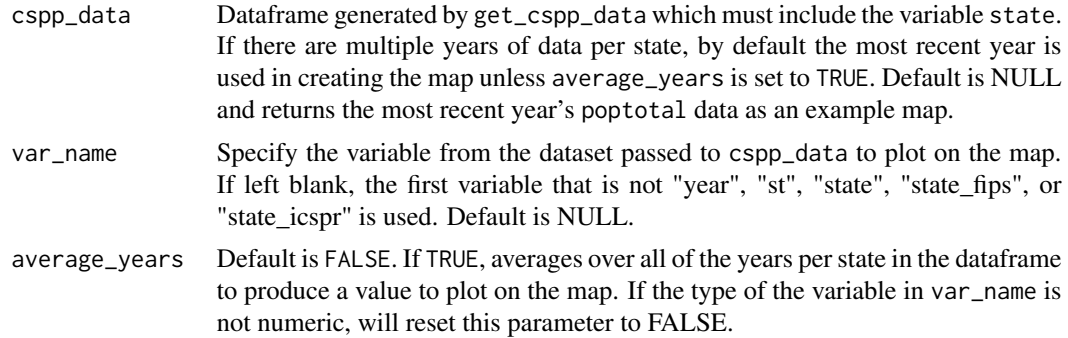

<span id="page-3-0"></span>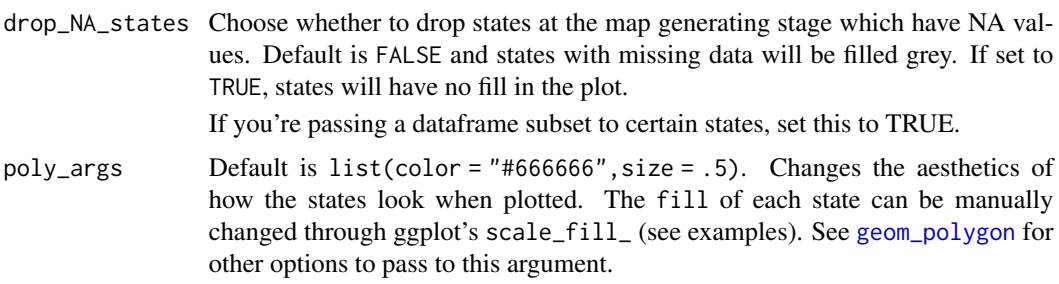

### Details

Note: due to complications with plotting Alaska and Hawaii, this package currently does not support plotting these two states.

This function is general in the sense that it will produce a ggplot-style map for any dataframe passed to it with the proper formatting. Any dataframe that has at least three columns, with the first two a numeric 'year' column and a state name as a string, and the final column the value to be plotted, will work with this function.

#### Value

Returns a ggplot object. See examples for how to work with this object.

#### See Also

[get\\_cspp\\_data](#page-5-1), [get\\_cites](#page-4-1), [get\\_var\\_info](#page-8-1)

# Examples

```
## default map with total population
generate_map()
## pass specific variables
# returns average over all non NA years in the data
generate_map(get_cspp_data(var_category = "demographics"),
            var_name = "pctpopover65")
## add additional ggplot options
generate_map(get_cspp_data(var_category = "demographics"),
            var_name = "pctpopover65",
            poly_args = list(color = "black"),
            drop_NA_states = FALSE) +
 ggplot2::scale_fill_gradient(low = "white", high = "red") +
 ggplot2::theme(legend.position = "none") +
 ggplot2::ggtitle("% Population Over 65")
## plot specific states
# drop_NA_states set to TRUE plots only those states
library(dplyr)
generate_map(get_cspp_data(var_category = "demographics") %>%
```

```
dplyr::filter(st %in% c("NC", "VA", "SC")),
             var_name = "pctpopover65",
             poly_args = list(color = "black"),
             drop_NA_states = TRUE) +
 ggplot2::scale_fill_gradient(low = "white", high = "red") +
 ggplot2::theme(legend.position = "none") +
 ggplot2::ggtitle("% Population Over 65")
## pass specific variables and years
# returns average over set of years provided
library(dplyr)
generate_map(get_cspp_data(var_category = "demographics") %>%
dplyr::filter(year %in% seq(2001, 2010)))
# returns average over set of years provided
library(dplyr)
generate_map(get_cspp_data(var_category = "demographics") %>%
dplyr::filter(year %in% seq(2001, 2010)))
```
<span id="page-4-1"></span>get\_cites *Get citations for CSPP variables*

#### Description

get\_cites retrieves citations for variables in the CSPP dataset. Users can print the citations to the console, save them as dataframes, and write them to multiple file types (csv, txt). Citations can be written in one of multiple formats (plaintext, bib). Supply variable names that need to be cited with the var\_names argument. The function prints user-supplied variable names that do not match any in the CSPP dataset by default (print\_nomatch). The function also returns the citation for the cspp package and the CSPP dataset as a whole. We request you cite both if you use this package for your research.

#### Usage

```
get_cites(
 var_names,
  write_out = FALSE,
  file_path = NULL,
  format = "bib",print_cites = FALSE,
  print_nomatch = TRUE
)
```
#### Arguments

var\_names Default is NULL. Takes a character string. Should be one or more variables from the CSPP dataset. A citation for each variable is returned.

<span id="page-5-0"></span>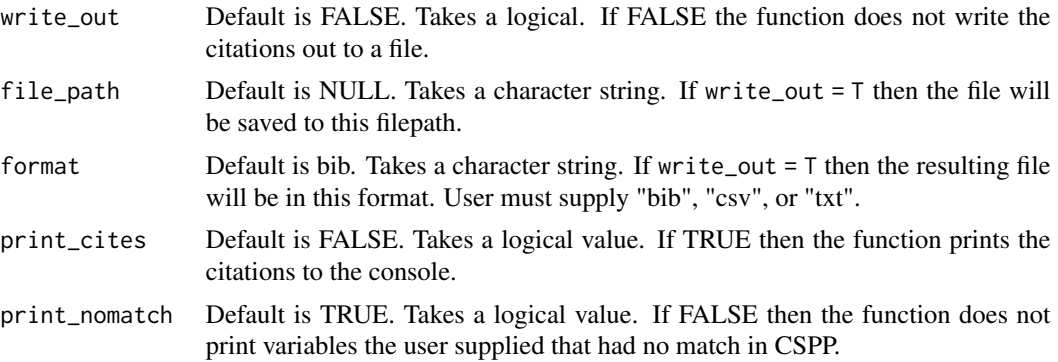

# See Also

[get\\_cspp\\_data](#page-5-1), [get\\_var\\_info](#page-8-1), [generate\\_map](#page-2-1)

#### Examples

```
get_cites("poptotal")
## Not run:
```

```
get_cites(var_names = "poptotal",
         write_out = TRUE,
         file_path = "~/path/to/file.csv",
         format = "csv")
```
## End(Not run)

<span id="page-5-1"></span>get\_cspp\_data *Load CSPP data into the R environment*

# Description

get\_cspp\_data loads either a full or subsetted version of the full CSPP dataset into the R environment as a dataframe.

### Usage

```
get_cspp_data(
 vars = NULL,var_category = NULL,
 states = NULL,
 years = NULL,
 core = FALSE,
 output = NULL,path = "")
```
# <span id="page-6-0"></span>Arguments

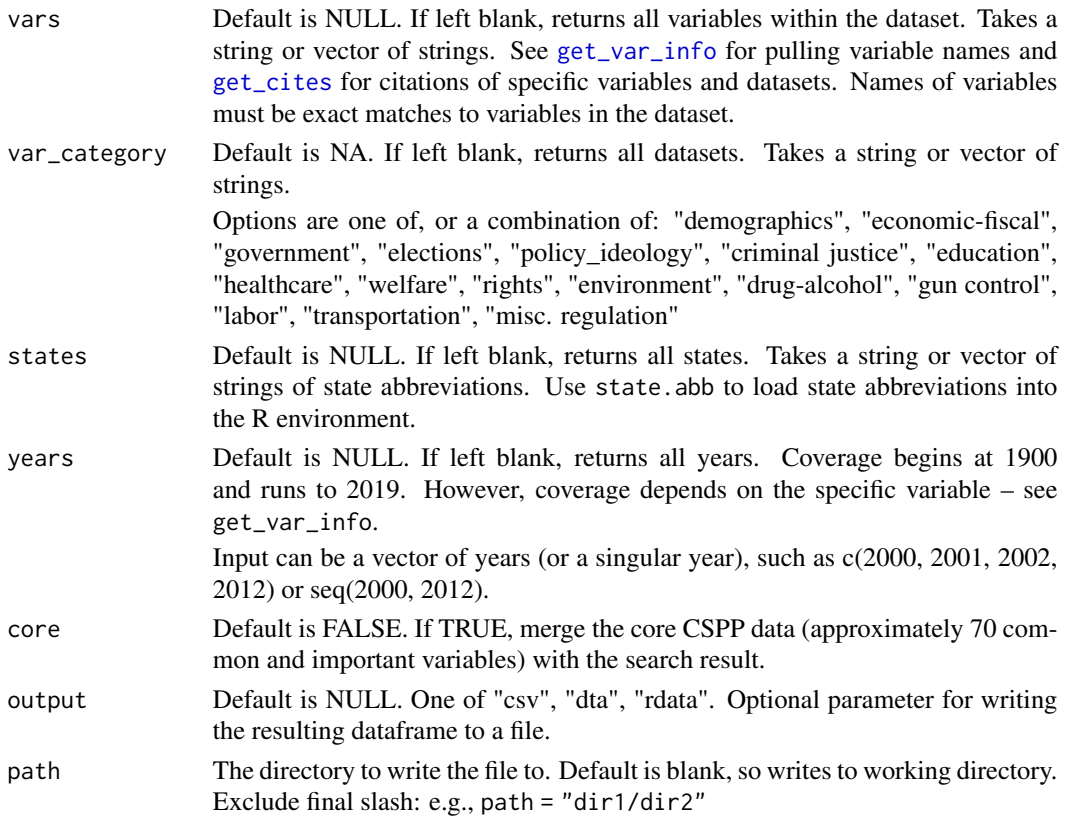

#### See Also

[get\\_var\\_info](#page-8-1), [get\\_cites](#page-4-1), [generate\\_map](#page-2-1)

#### Examples

```
## returns full dataset
data <- get_cspp_data()
## use variable names from get_var_info
data <- get_cspp_data(vars = get_var_info(var_names="pctpop")$variable)
## return subsets
# note: this returns the specific variables listed as well as those in the
# var_category argument
data <- get_cspp_data(vars = c("sess_length", "hou_majority", "term_length"),
                      var_category = "demographics",
                      states = c("NC", "VA", "GA"),
                      years = seq(1995, 2004))
```
<span id="page-7-0"></span>get\_network\_data *Get state networks data*

## Description

network\_data returns a dataframe of the state networks data compiled by the Correlates of State Policy Project. The dataframe is in an edge list format, with each row a state dyad combination. The merge argument allows the direct merging of a dataframe generated by the [get\\_cspp\\_data](#page-5-1) function.

#### Usage

```
get_network_data(category = NULL, merge_data = NULL)
```
#### Arguments

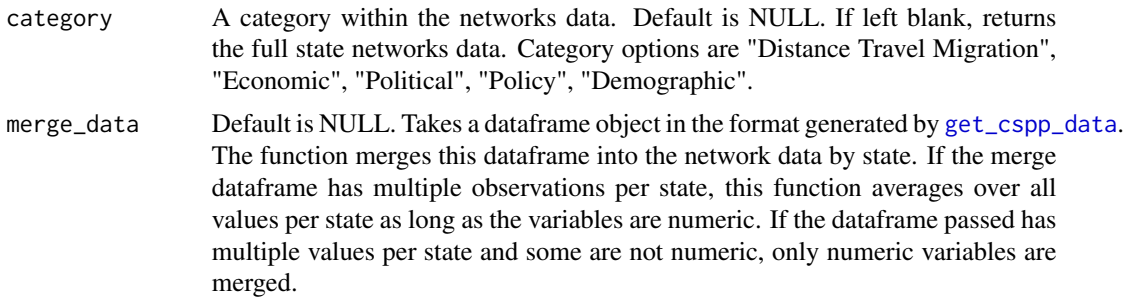

#### Details

The network dataframe that results is directed, with variables directed towards the state in the State1 column. For instance, the IncomingFlights variable is the number of flights from State2 with a destination in State1.

### Value

A dataframe formatted as an edge list.

#### See Also

For more information on the construction of the network data as well as a full codebook see [http:](http://ippsr.msu.edu/public-policy/state-networks) [//ippsr.msu.edu/public-policy/state-networks](http://ippsr.msu.edu/public-policy/state-networks).

# Examples

```
# Load full network data:
network.df <- get_network_data()
```
# Network data for subset of categories:

```
network.df <- get_network_data(category = c("Economic", "Political"))
# Merge in data from get_cspp_data()
network.df <- get_network_data(category = "Distance Travel Migration",
                     merge_data = get_cspp_data(vars = c("sess_length", "hou_majority"),
                                                           years = seq(1999, 2000)))
```
<span id="page-8-1"></span>

get\_var\_info *Get information regarding the CSPP variables*

#### Description

get\_var\_info retrieves information regarding variables in the CSPP dataset. The information available includes: the years each variable is observed in the data; a short and long description of each variable; the source and citation for each variable; and a general category that describes each variable.

#### Usage

```
get_var_info(
  var_names = NULL,
  categories = NULL,
  related_to = NULL,
  exact = FALSE)
```
#### **Arguments**

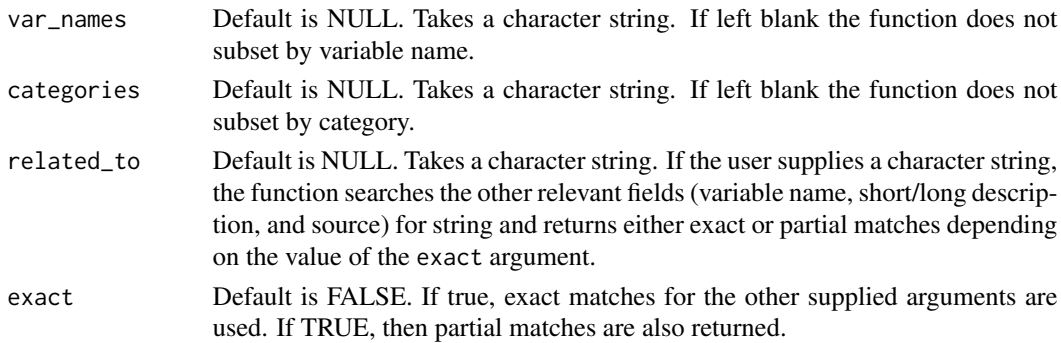

# Details

Users can request this information regarding specific variables or all the variables within a specific category. Users can request exact matches of their supplied arguments or allow partial matches with the exact argument. Users can also search all these relevant fields (variable name, short/long description, source) for a keyword/s with the supply a string related\_to argument to identify variables related to a topic of interest.

Specifying no arguments returns all the information for all the variables in the CSPP dataset.

# See Also

[get\\_cspp\\_data](#page-5-1), [get\\_cites](#page-4-1), [generate\\_map](#page-2-1)

# Examples

```
# returns all variable information
get_var_info()
# searches all columns for non-exact matches of "pop" and "fem"
get_var_info(related_to = c("pop","femal"))
get_var_info(categories = "demographics")
# returns non-exact matches for variables with "pop" and that have "femal" anywhere in the row
get_var_info(var_names = "pop",
             related_to = "femal")
```
map\_example *Sample Dataset for Working with generate\_map()*

# Description

A dataframe to create a sample map using the generate\_map function. The variable plotted is population.

#### Usage

map\_example

#### Format

An object of class tbl\_df (inherits from tbl, data.frame) with 51 rows and 3 columns.

#### Details

@name map\_example @docType data @usage data(map\_example) @keywords datasets

<span id="page-9-0"></span>

<span id="page-10-0"></span>

#### Description

The State Networks dataset is a compilation of many state-to-state relational variables, including measures of shared borders, travel and trade between states, and demographic characteristics of state populations collected by Shayla Olson (2020) and Marty P. Jordan and Matt Grossmann (2020) <http://ippsr.msu.edu/public-policy/state-networks>.

#### Usage

network\_data

#### Format

An object of class tbl\_df (inherits from tbl, data.frame) with 2550 rows and 120 columns.

#### Details

@name network\_data @docType data @usage data(network\_data) @keywords datasets

network\_vars *State Network (IPPSR) Dataset Variable Names*

# Description

A dataset of the the names of the variables in the IPPSR state networks data.

#### Usage

network\_vars

#### Format

An object of class data. frame with 118 rows and 2 columns.

# Details

@name network\_vars @docType data @usage data(network\_vars) @keywords datasets

# Description

plot\_panel takes CSPP data from [get\\_cspp\\_data](#page-5-1) and plots the values of the passed variable name in a time series (grid or line) format.

#### Usage

```
plot_panel(
  cspp_data = NULL,
  var_name = NULL,
 years = NULL,
 colors = c("#b3a4a4", "#8f3838", "#dbdbdb")
)
```
# Arguments

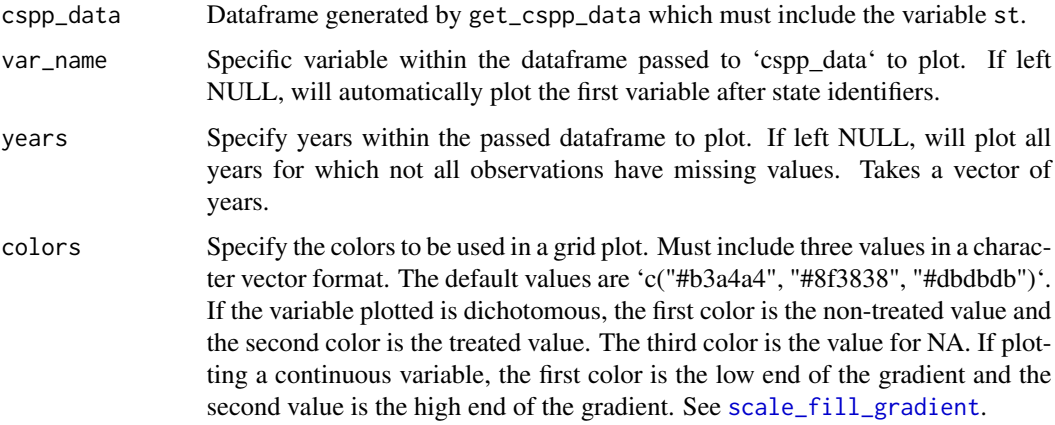

#### Details

This function will take any dataframe consisting of the variables 'year' and 'st' plus one other variable.

# Value

ggplot2 object

# See Also

[get\\_var\\_info](#page-8-1), [get\\_cites](#page-4-1), [generate\\_map](#page-2-1)

# <span id="page-12-0"></span>var\_names\_db 13

#### Examples

```
# dichotomous variable
cspp <- get_cspp_data(vars = c("drugs_medical_marijuana"))
plot_panel(cspp)
# change colors and years
plot_panel(cspp, colors = c("white", "blue", "black"),
                 years = seq(1980, 2000))
# continuous variable with missing data:
continuous_data <- get_cspp_data(vars = c("h_diffs"))
plot_panel(continuous_data, colors = c("white", "dodgerblue", "#eeeeee"))
# add ggplot2 features
library(ggplot2)
plot_panel(continuous_data, colors = c("white", "dodgerblue", "#eeeeee")) +
 theme(legend.position = "none") +
 ggplot2::ggtitle("Continuous variable")
```
var\_names\_db *Correlates of State Policy Project Dataset (IPPSR) Variable Names*

# Description

A dataframe of all variable names, their descriptions, and sources in the Correlates of State Policy Project Dataset.

#### Usage

var\_names\_db

# Format

An object of class data.frame with 2179 rows and 3 columns.

# Details

@name var\_names\_db @docType data @usage data(var\_names\_db) @keywords datasets

# <span id="page-13-0"></span>Index

∗ datasets map\_example, [10](#page-9-0) network\_data, [11](#page-10-0) network\_vars, [11](#page-10-0) var\_names\_db, [13](#page-12-0)

corr\_plot, [2](#page-1-0)

```
generate_map, 3, 6, 7, 10, 12
geom_polygon, 4
get_cites, 4, 5, 7, 10, 12
get_cspp_data, 2–4, 6, 6, 8, 10, 12
get_network_data, 8
get_var_info, 4, 6, 7, 9, 12
```
map\_example, [10](#page-9-0)

network\_data, [11](#page-10-0) network\_vars, [11](#page-10-0)

plot\_panel, [12](#page-11-0)

scale\_fill\_gradient, *[12](#page-11-0)*

var\_names\_db, [13](#page-12-0)